## **Back up strategy**

## Examples:

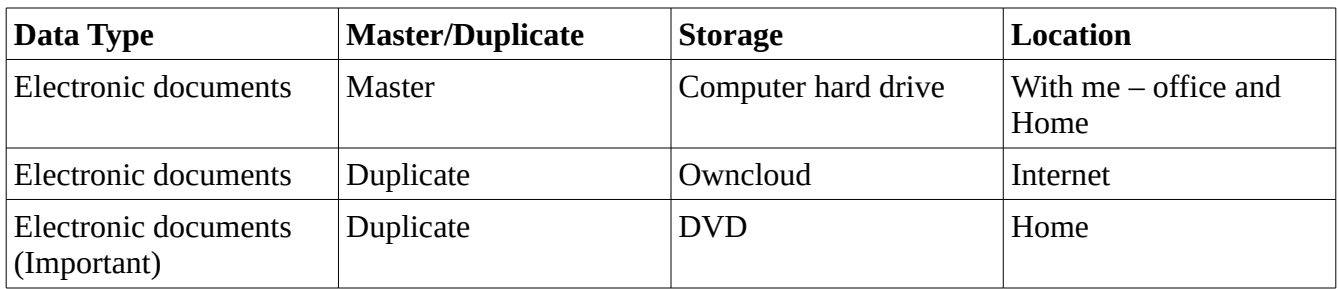

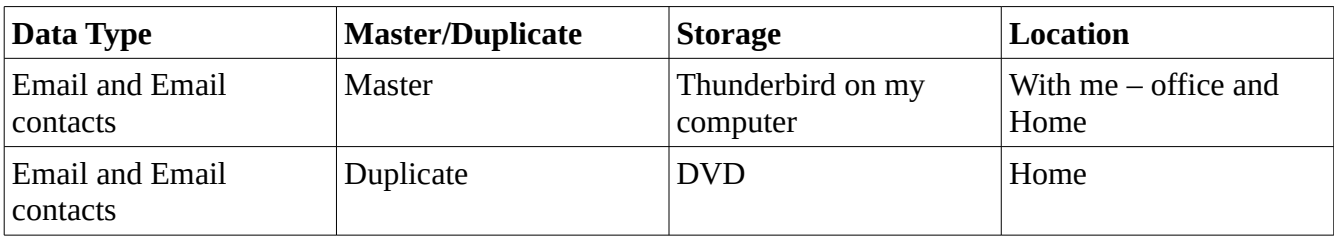

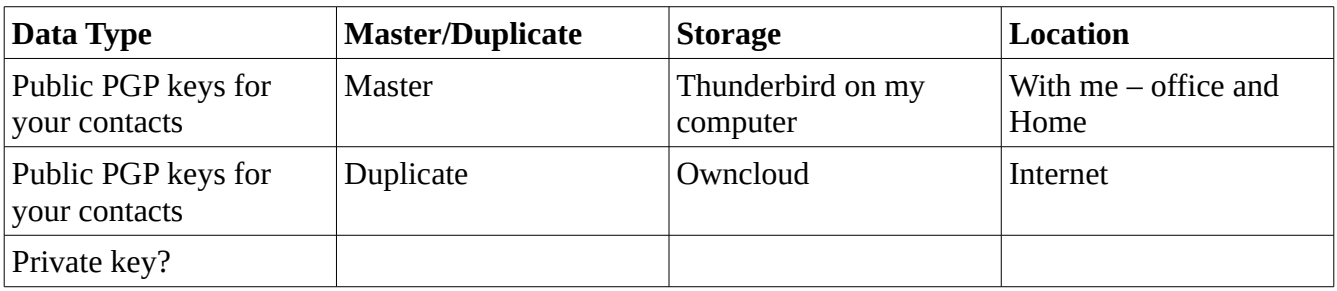

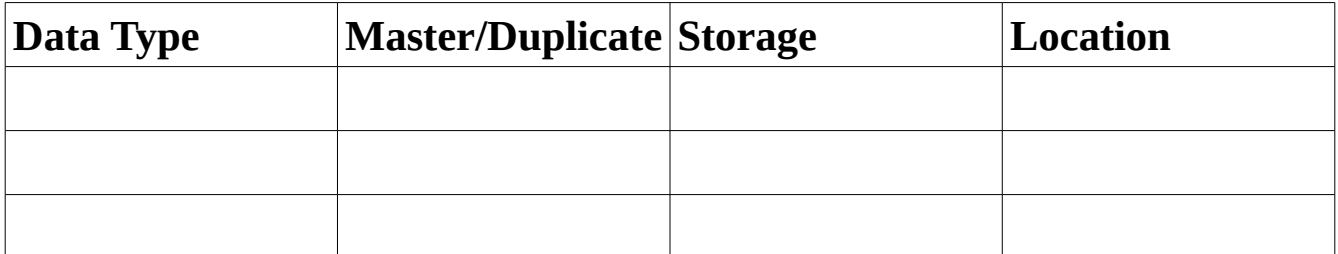

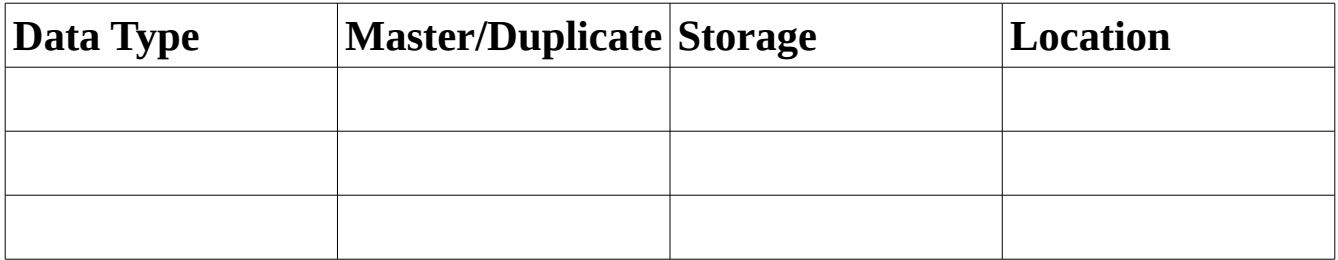